# <ビットマップ機能仕様書>

ビットマップを扱うサンプルプログラムの機能仕様書について、簡潔に記述する。

- ビットマップ画像を読み込み、RGB 形式の画素データを取得できるものとする。
- 24 ビット(フルカラー)、8 ビット(256 色)、4 ビット(16 色)のビットマップに対応する。
- 読み込んだ画像データをグレースケール変換する機能を実装する。グレースケール変換は、 R、G、B の各データを、それぞれを足しこんで算出した平均値に変換する仕様とする。
- 読み込んだ、画像、画像処理結果をエクセルシート上に表示する。

# <関数 IF>

## ・ビットマップファイルの読込み

Public Function BmpReadBitmapFile( \_

 $ByVal$  fname As String, ByVal pic As StructPictureInfo) As Long

概要 : 指定されたファイル名のビットマップファイルを読み込み、画像情報を取得する。

戻り値 : 成功した場合は、画像のサイズを返却。失敗の場合、0 以下の値を返却する。

引数 fname : 読み込むビットマップファイルのフルパス名を指定する。

引数 pic : 読み込んだビットマップファイルの情報を格納する StructPictureInfo構造体。構造体につい ては、後述する。

'RGB 画素情報構造体

Public Type StructRgbQuad

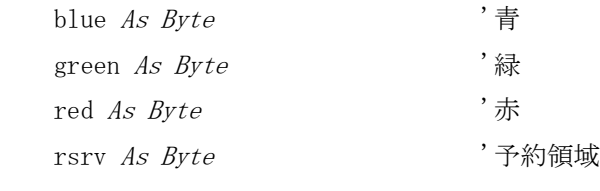

End Type

#### '画像情報構造体

#### Public Type StructPictureInfo

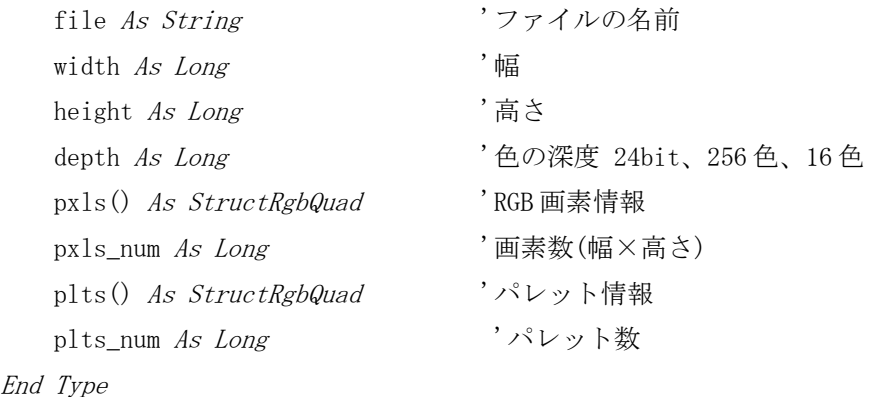

# ・画像情報の解放処理

Public Sub RELEASE\_PICTURE\_INFO(ByVal pic As StructPictureInfo)

概要 : 動的に確保されたメモリの解放も含めて、指定された画像情報のクリア処理を実行する。 戻り値 : なし。

引数 pic : ビットマップファイルの画像情報(StructPictureInfo構造体)を指定する。

### ・画像データの表示

Public Function CshOutputBitmapImage( \_

ByVal pic As StructPictureInfo) As Boolean

概要 : 指定された画像情報を元に、エクセルシート(Canvas)に画像情報を表示する。

戻り値 : 成功した場合は、True、失敗の場合、False 値を返却する。

引数 pic: 読み込んだビットマップファイルの情報(StructPictureInfo構造体)を指定する。